## Loop

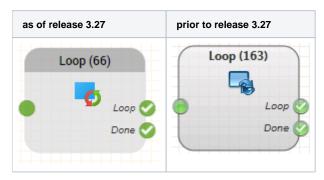

## Function

This object is used to create a loop in the routing application. It used to count the number of occurrences of the object execution. As soon as a defined count is achieved, program execution continues on the Done output.

## **Parameters**

| Object Name      | The name of this object instance                                                                 |
|------------------|--------------------------------------------------------------------------------------------------|
| Number of Passes | Configure the number of times the object must be visited, before the <i>Done</i> output is used. |

## Outputs

| Output | Used when                                                                 |
|--------|---------------------------------------------------------------------------|
| Loop   | when the number of passes is less than or equal to the configured number. |
| Done   | when the number of passes is more than the configured number.             |